## Rotalar

Rota, bir üretimin gerçekleşmesi için gerekli operasyonların hangi sırayla işleme konulacağını belirten listedir. Ürün reçetesi tanımı kullanılarak yapılacak üretim işlemleri sırasında, malzemelerin hangi işlemlerden geçeceğini belirlemek için kullanılır. Üretim esnasında rotada belirtilen sıra kullanılır. Bir üretim rotasının içerisinde bir veya birden fazla operasyon yer alabilir. Rota tanımlarında üretim sürecinde kullanılan operasyondan hemen önce gelmesi gereken operasyon ya da operasyonlar, seçilen operasyon başlamadan önce başlaması gereken operasyonlar ve söz konusu olan operasyonun bunlarla olan örtüşme miktar ve yüzdeleri kaydedilir.

Rotalar Üretim Tanımları program bölümünde Ana Kayıtlar menüsü altında yer alır. Rotalar menü seçenekleri şunlardır:

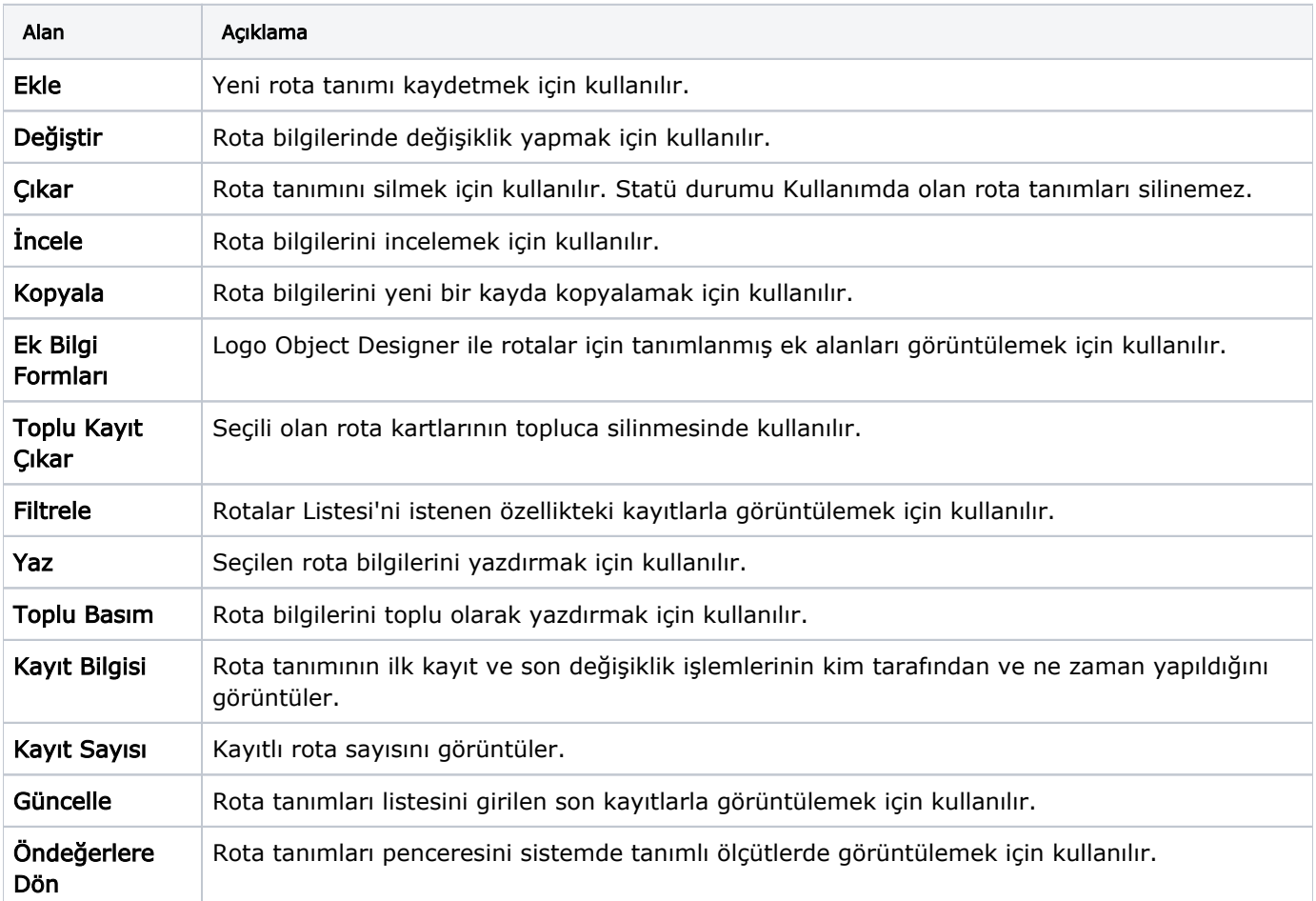